## **Cropwat 8.0 For Windows User Guide**>>>CLICK HERE<<<

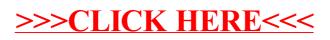